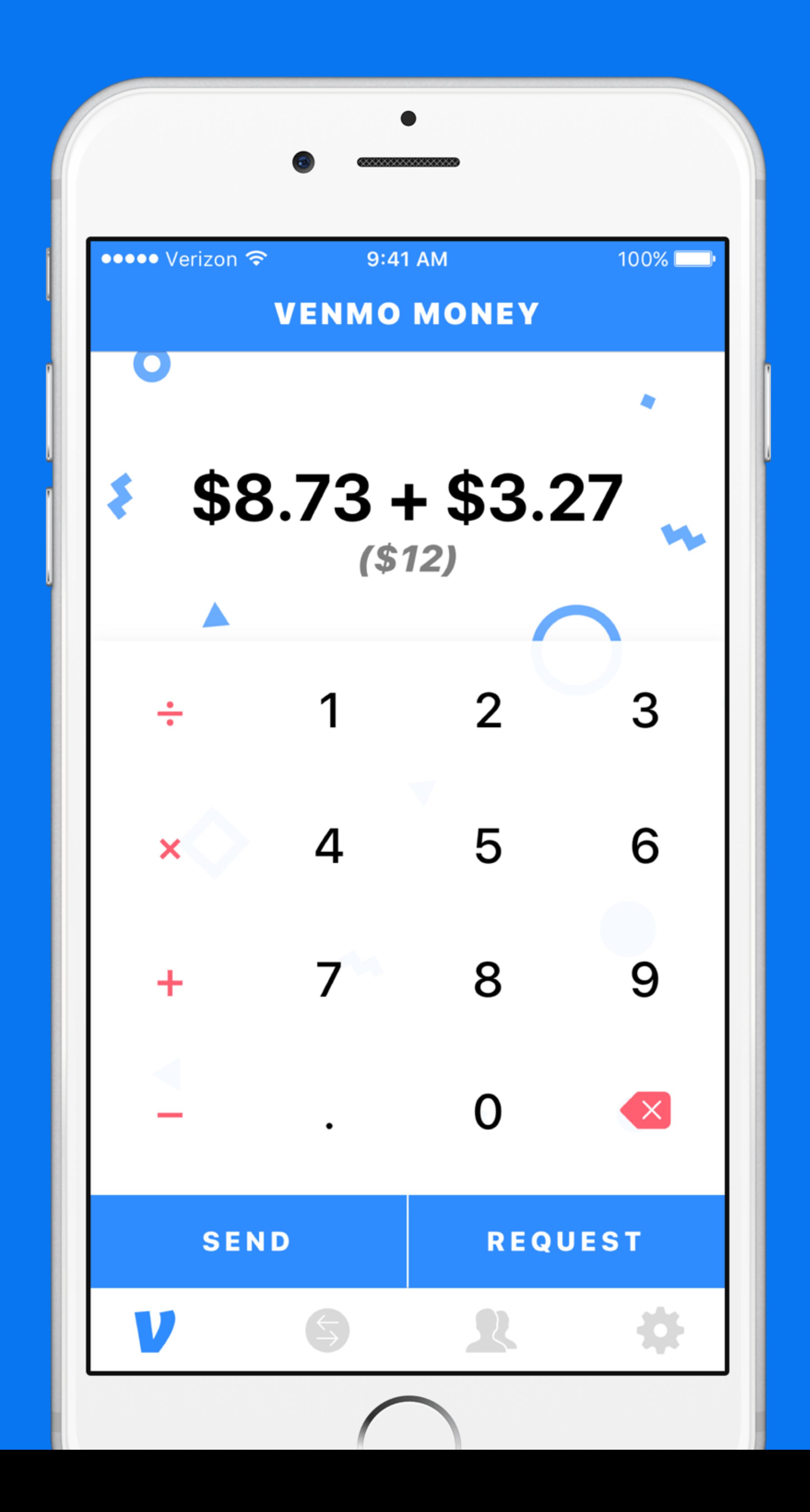

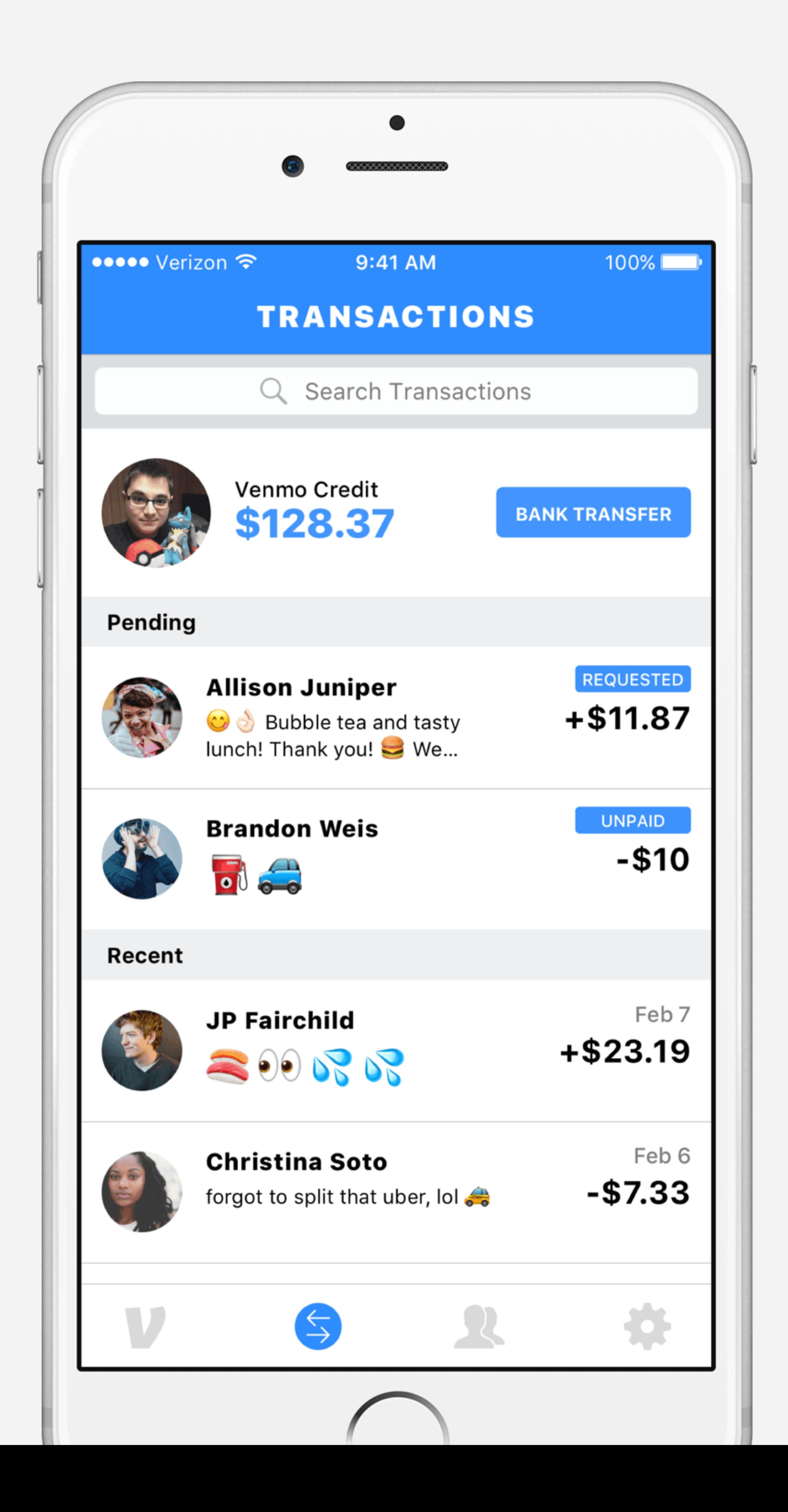

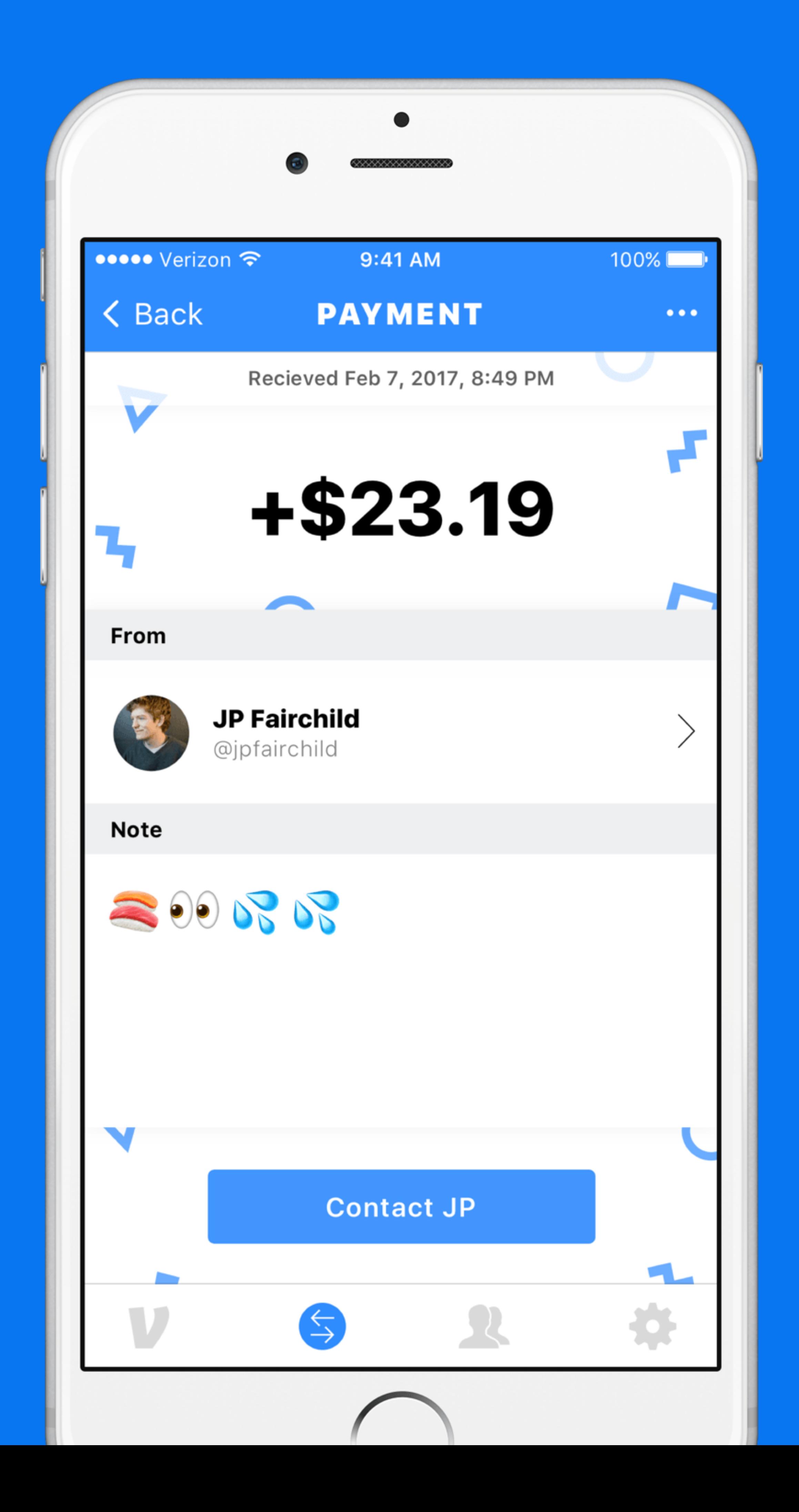

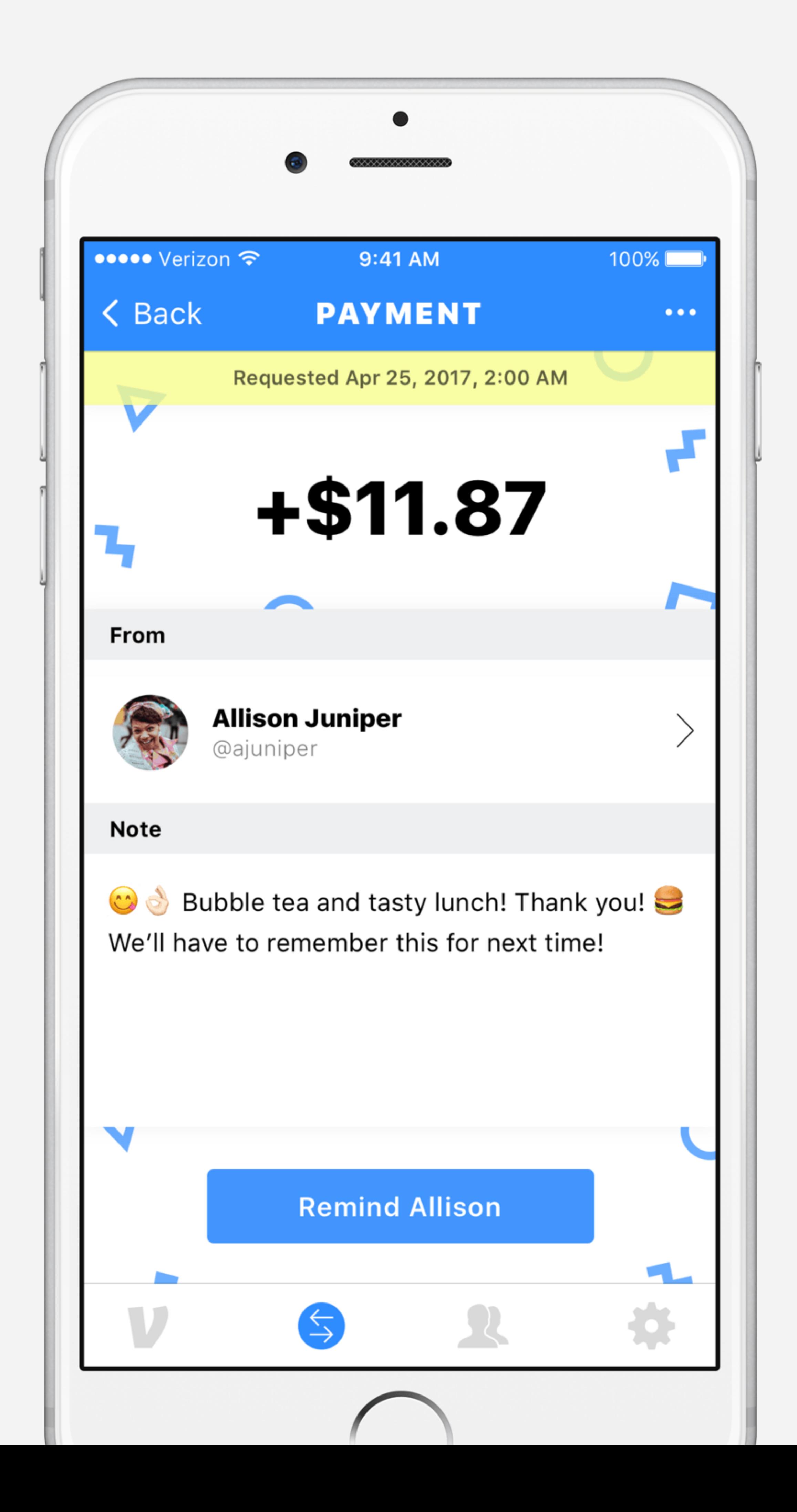

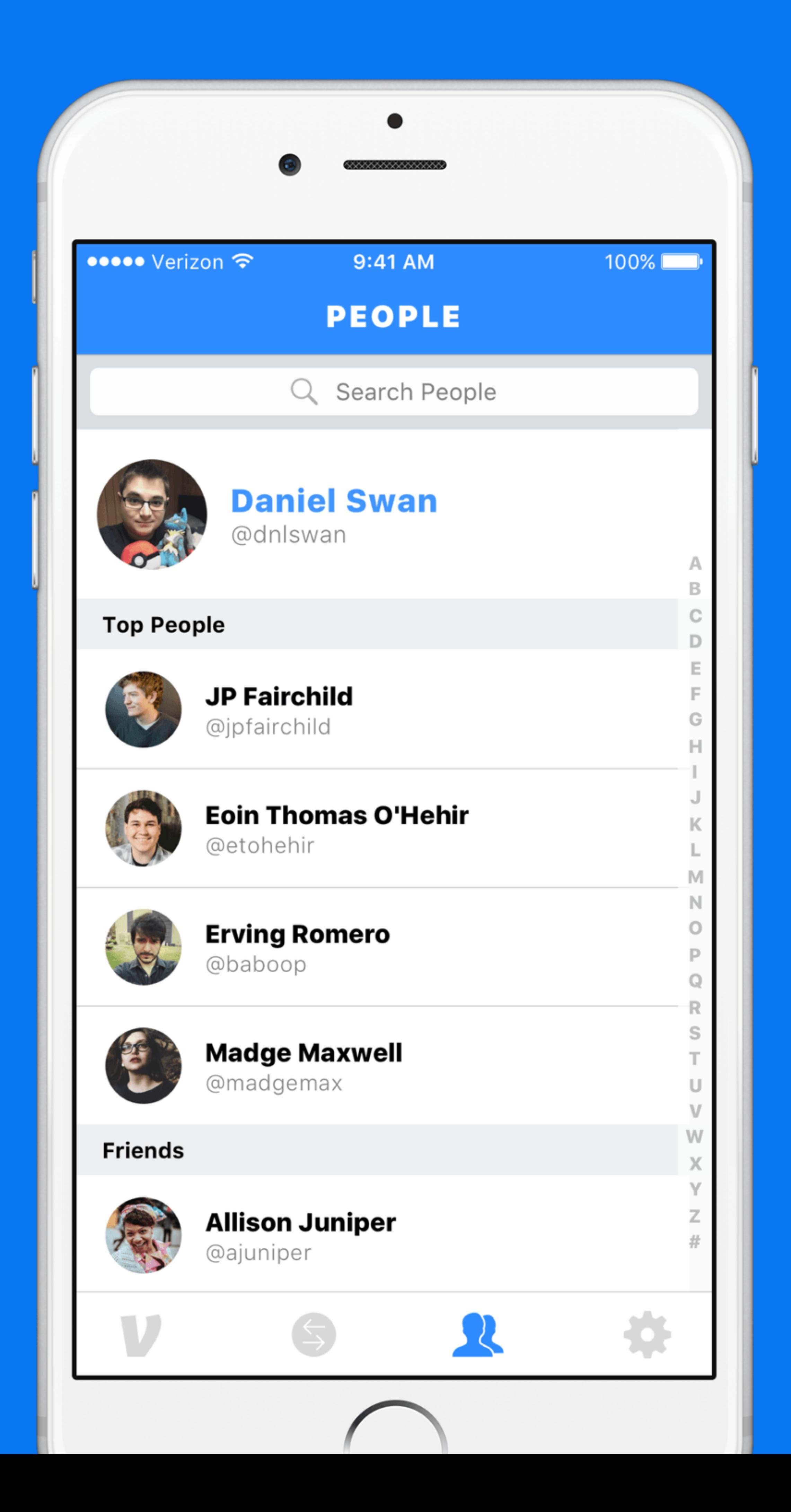

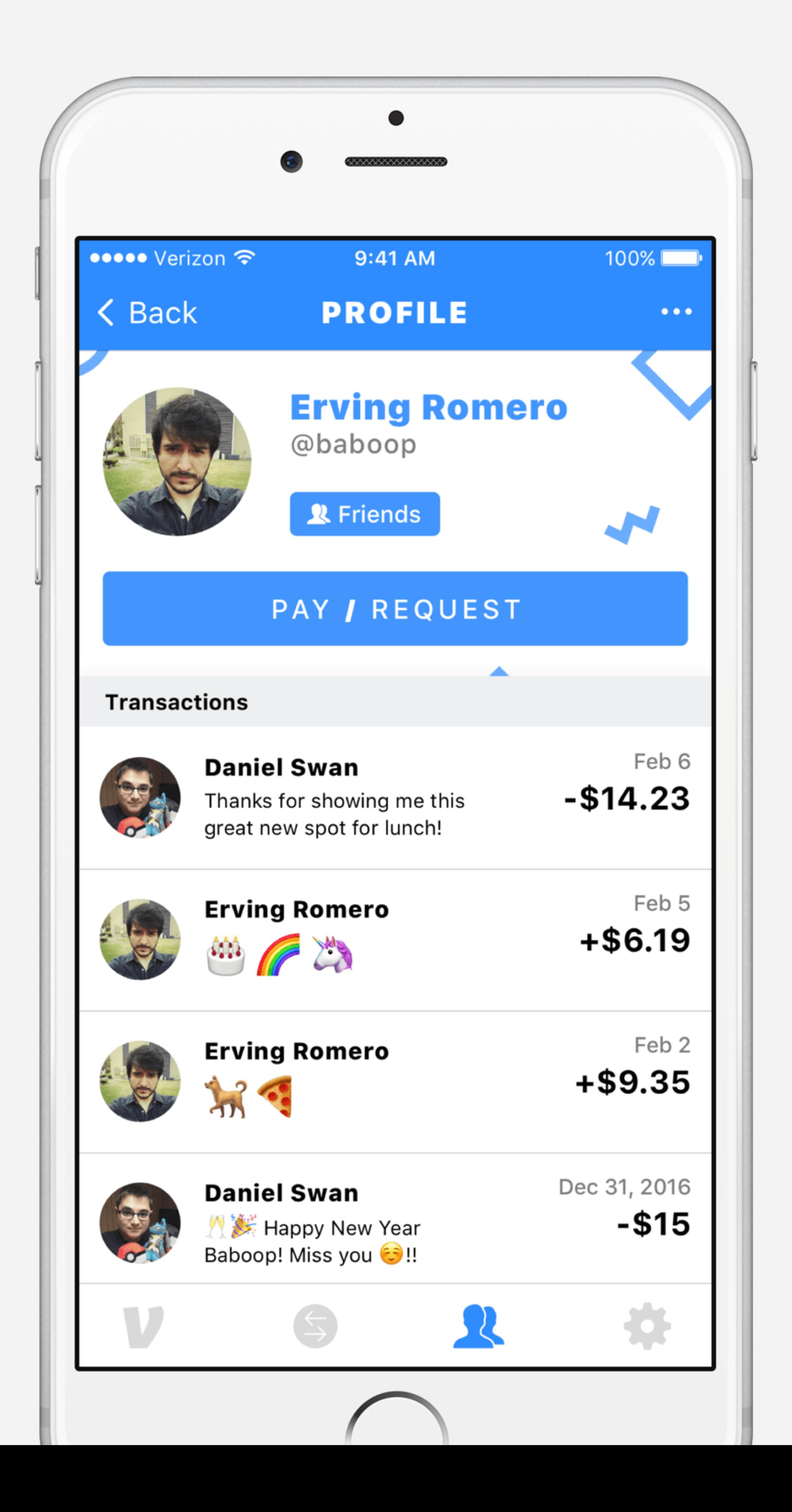

 $9:41$  AM

 $100\%$ 

# **VENMO MONEY**

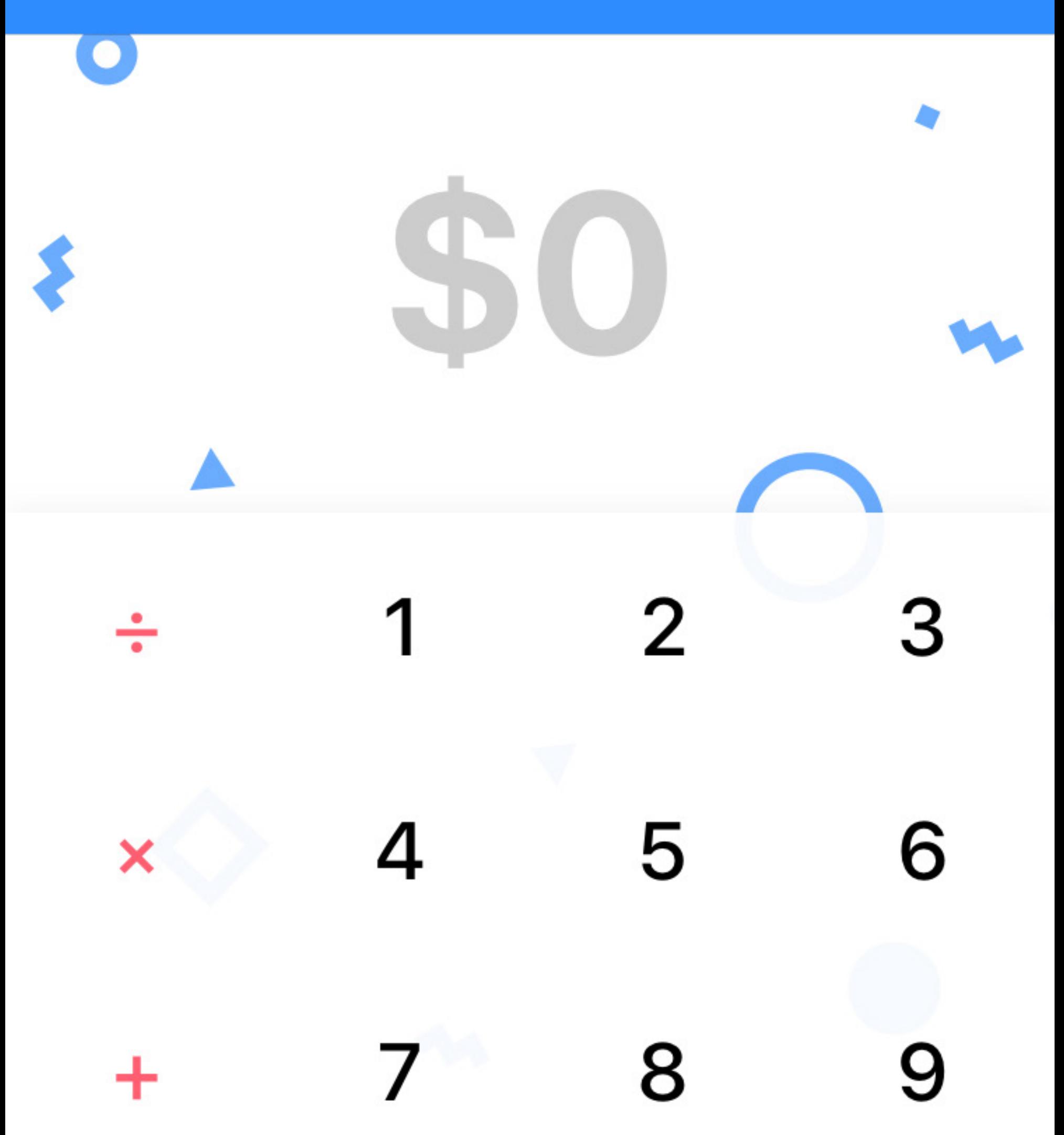

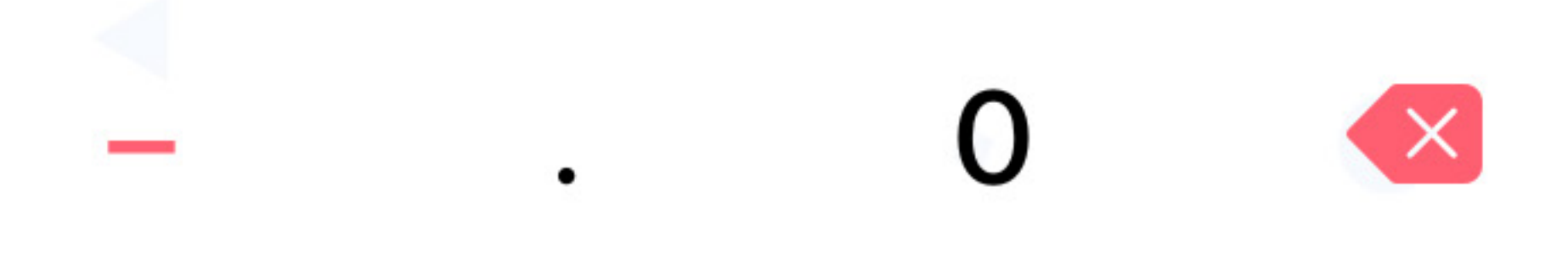

## **SEND**

# **REQUEST**

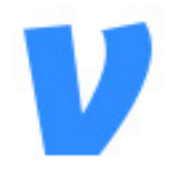

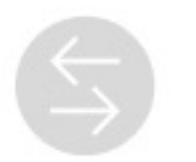

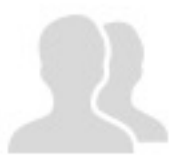

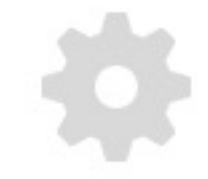

9:41 AM

 $100\%$ 

# **VENMO MONEY**

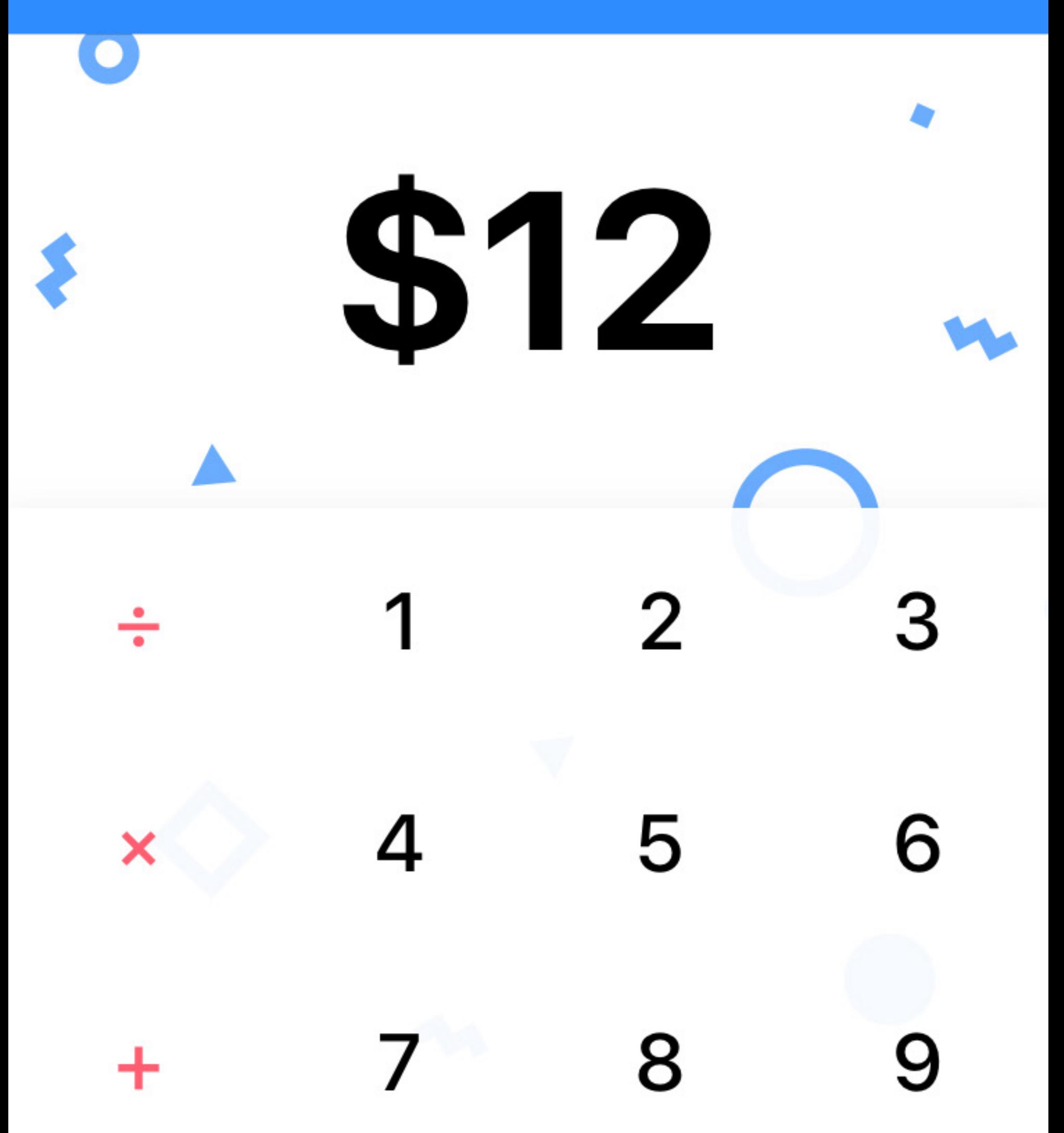

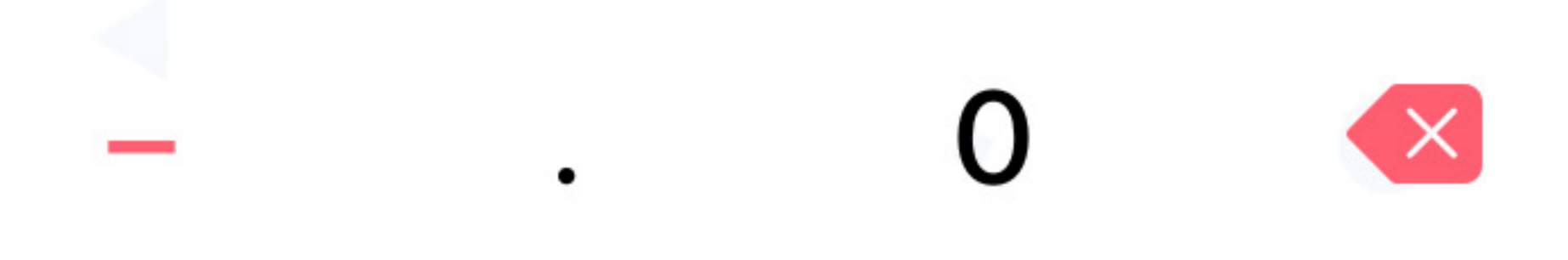

## **SEND**

## **REQUEST**

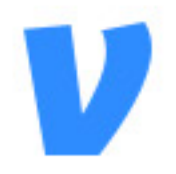

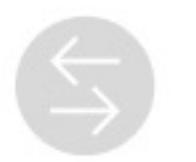

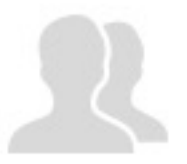

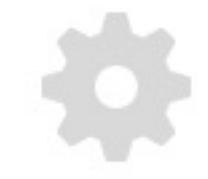

9:41 AM

100%

To

# **VENMO MONEY**

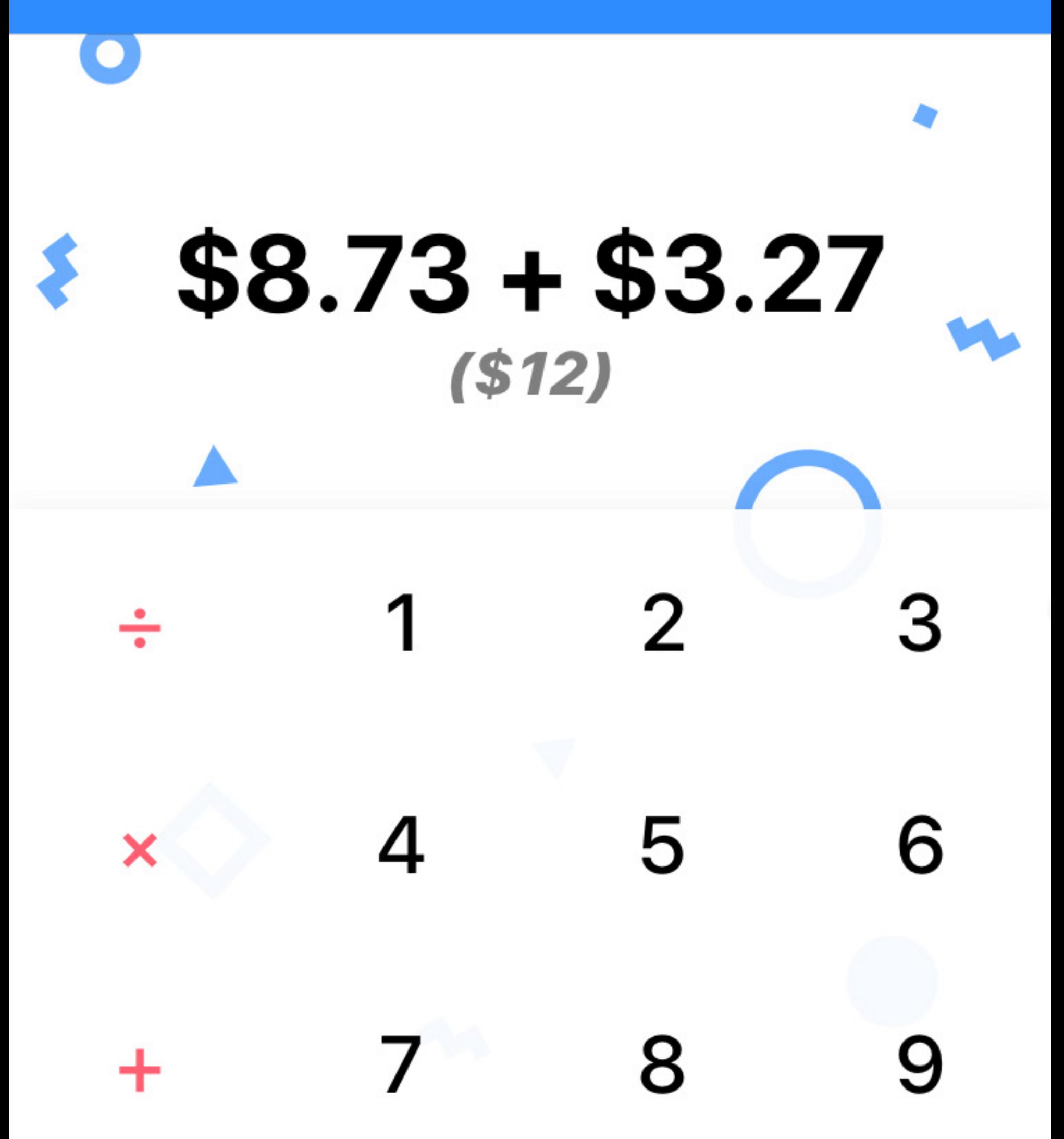

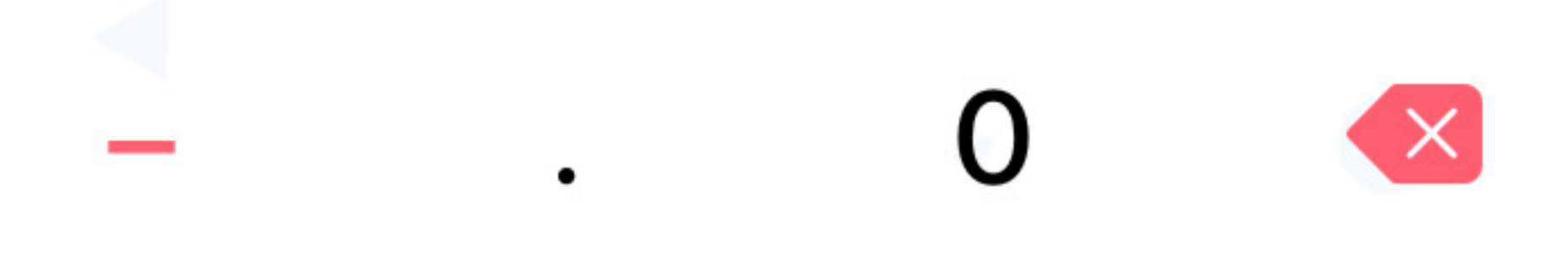

## **SEND**

## **REQUEST**

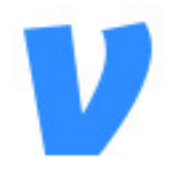

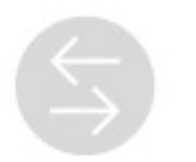

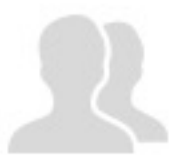

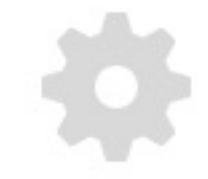

9:41 AM

100% - 10

A

B

С

D

Е

F

G

н

L

J

K

L

M.

N

O

P

Q

R

S

U

V

W

X.

Υ

z

#

# **< Back REQUEST FROM**

Q Name, @Username, Phone, or Email

## **Top People & Nearby**

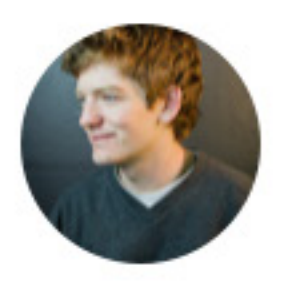

**JP Fairchild** @jpfairchild

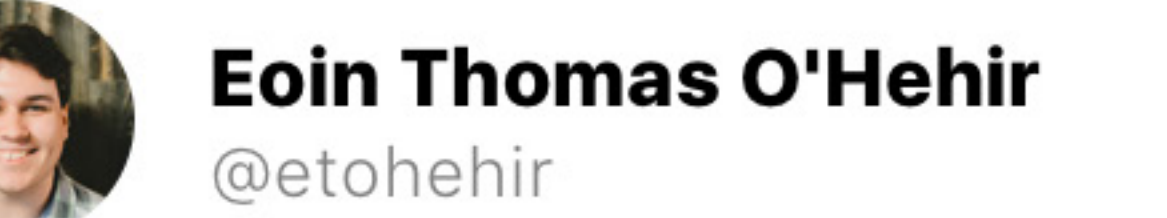

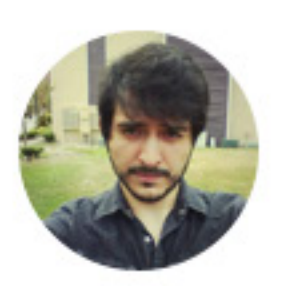

## **Erving Romero** @baboop

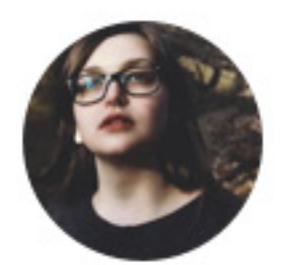

**Madge Maxwell** @madgemax

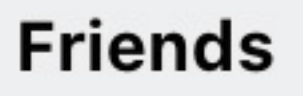

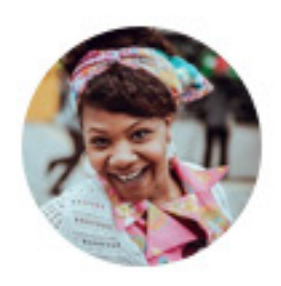

# **Allison Juniper**

@ajuniper

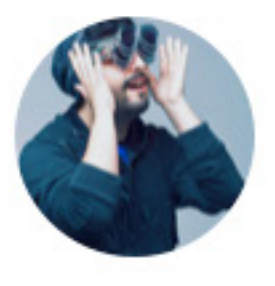

# **Brandon Weis**

@ohyeahbunnies

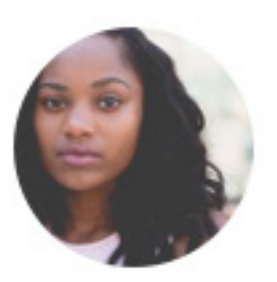

# **Christina Soto**

@cstoto

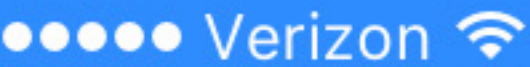

9:41 AM

 $100\%$ 

**< Back REVIEW** Cancel  $\bullet$ \$12 **Eoin Thomas O'Hehir** @etohehir

**VISA** 

4928

Personal Note (Optional)

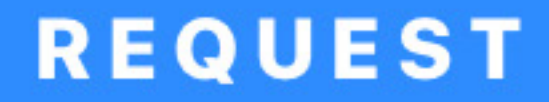

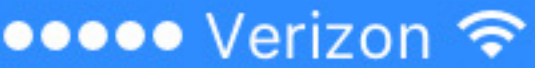

9:41 AM

 $100\%$ 

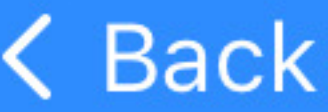

# **REVIEW**

Cancel

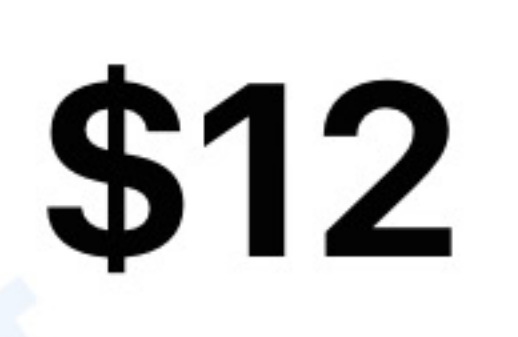

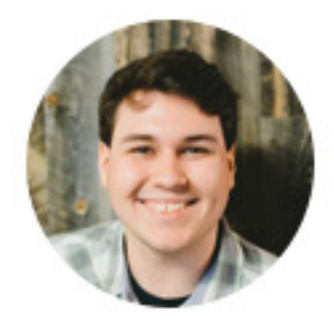

**Eoin Thomas O'Hehir** @etohehir

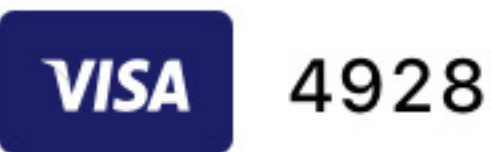

## Personal Note (Optional)

# **REQUEST**

the

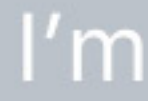

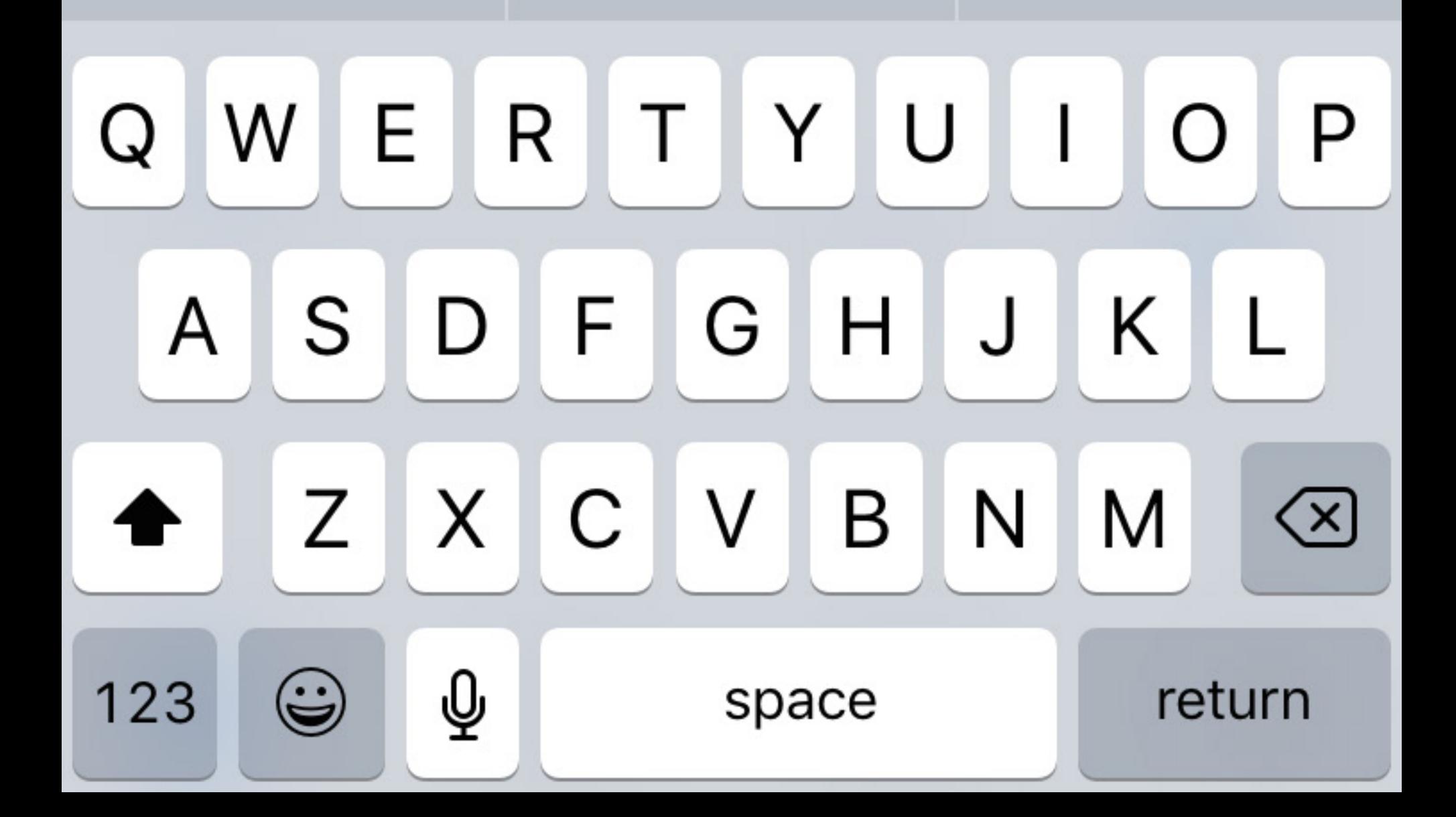

●●●●●● Verizon ←

9:41 AM

 $100\%$ 

# **REQUESTED**

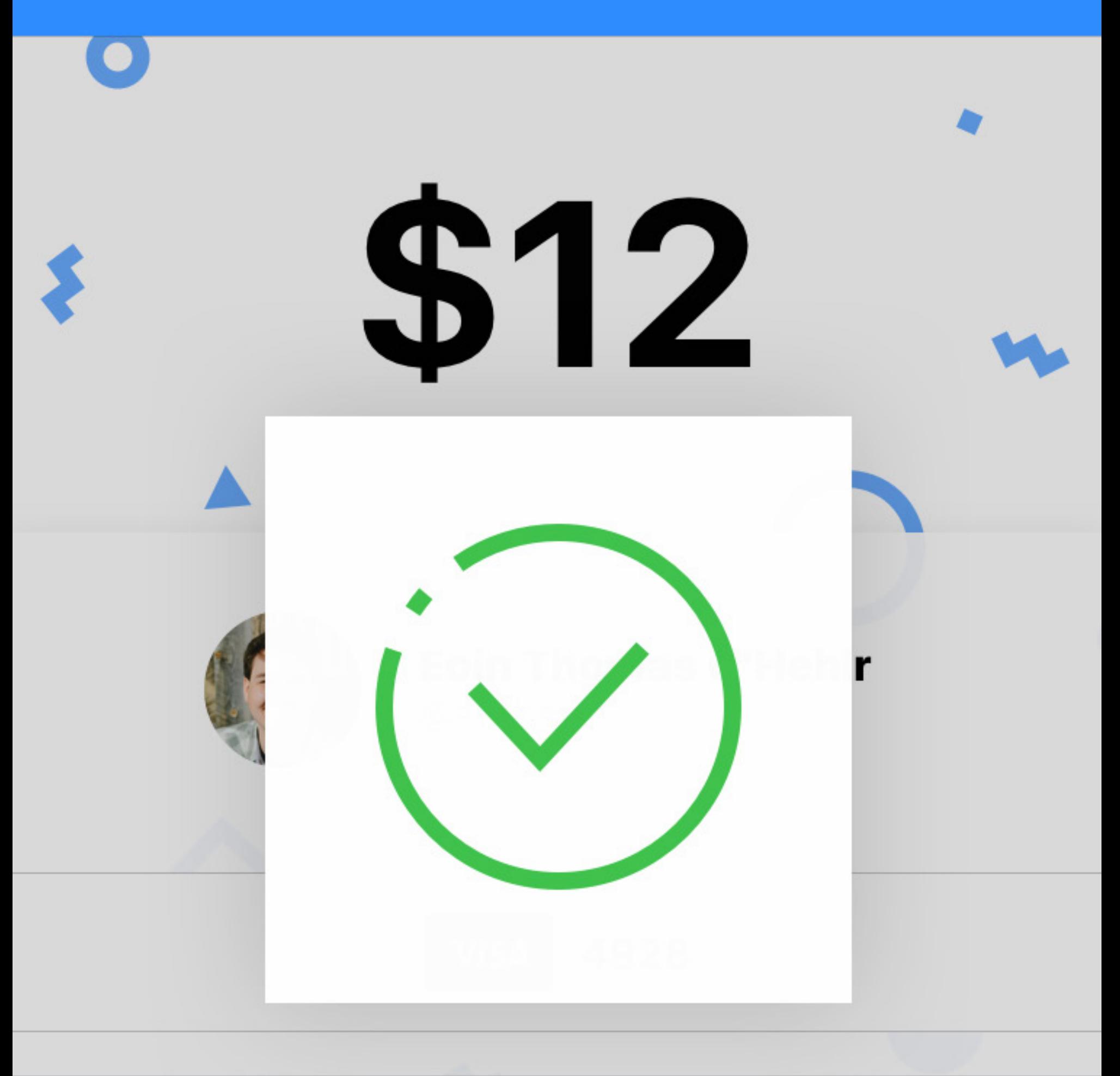

Personal Note (Optional)

# **REQUESTED**

9:41 AM

 $100\%$ 

# **TRANSACTIONS**

Q Search Transactions

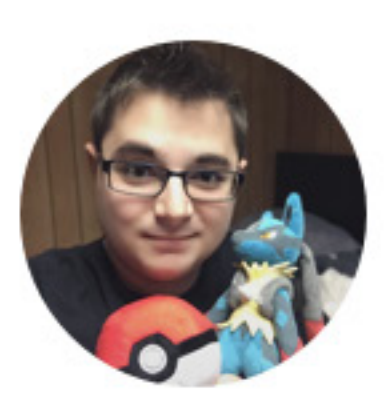

**Venmo Credit** \$128.37

**BANK TRANSFER** 

## **Pending**

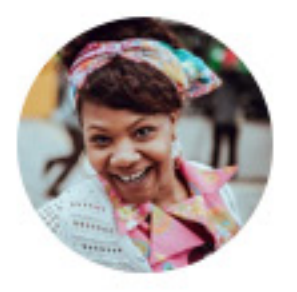

## **Allison Juniper**

**Bubble tea and tasty** lunch! Thank you! We...

**REQUESTED** 

 $+ $11.87$ 

**Brandon Weis** 

**UNPAID** 

-\$10

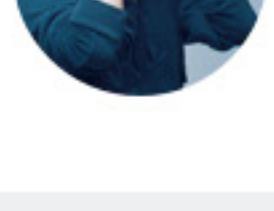

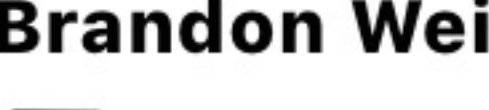

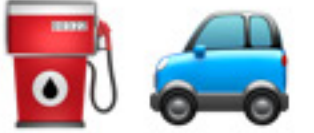

### **Recent**

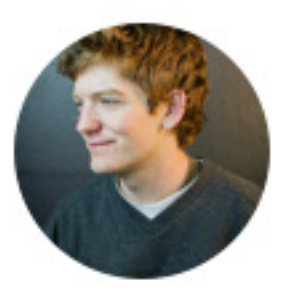

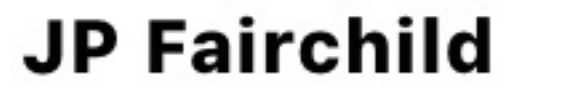

Feb<sub>7</sub> +\$23.19

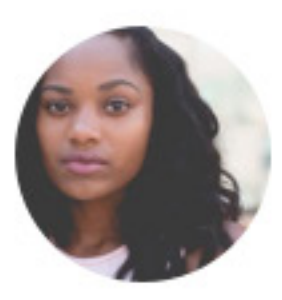

# **Christina Soto**

forgot to split that uber, lol

Feb 6  $-$7.33$ 

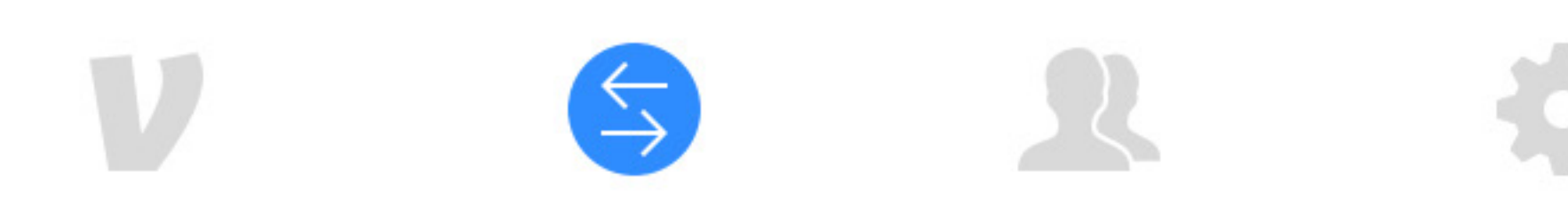

9:41 AM

 $100\%$ 

**<Back** 

**PAYMENT** 

Recieved Feb 7, 2017, 8:49 PM

 $+ $23.19$ 

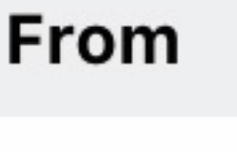

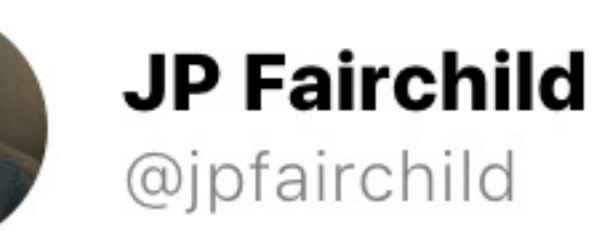

**Note** 

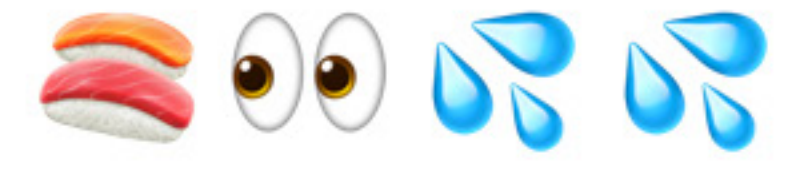

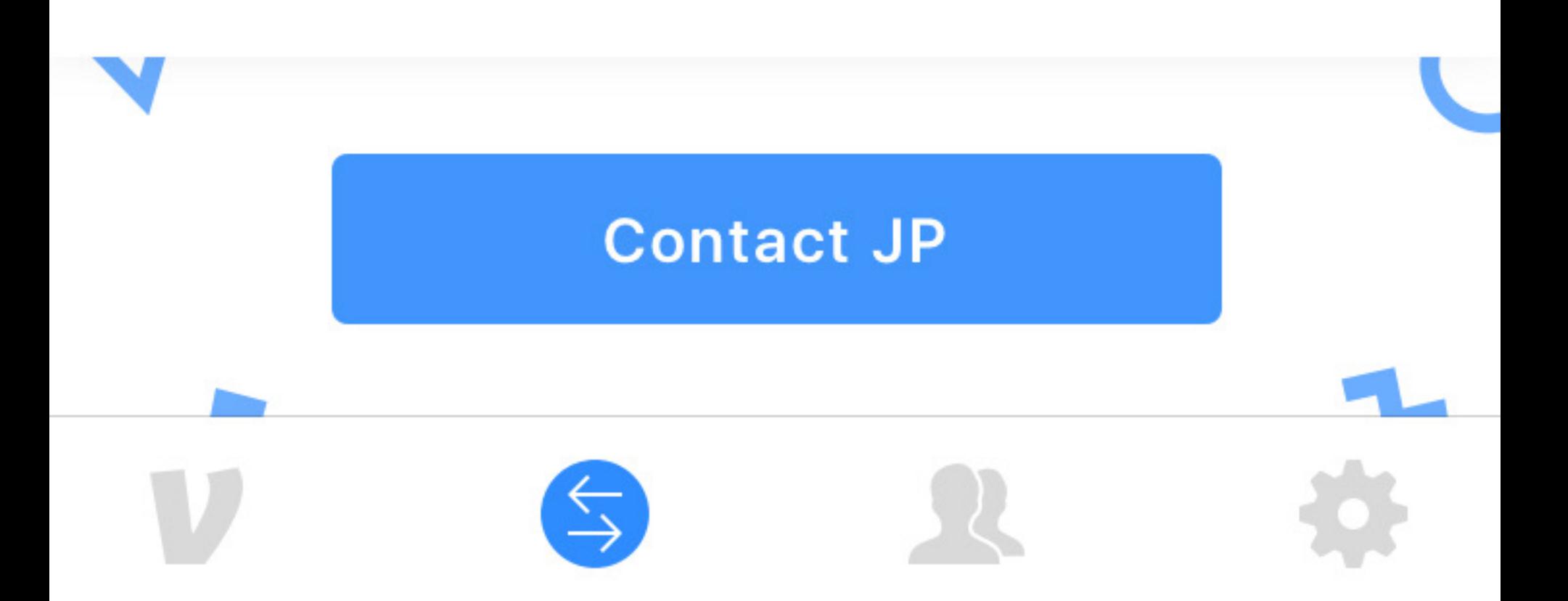

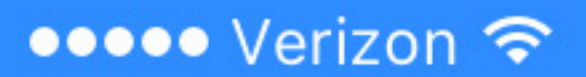

9:41 AM

100%

# **< Back**

**PAYMENT** 

Requested Apr 25, 2017, 2:00 AM

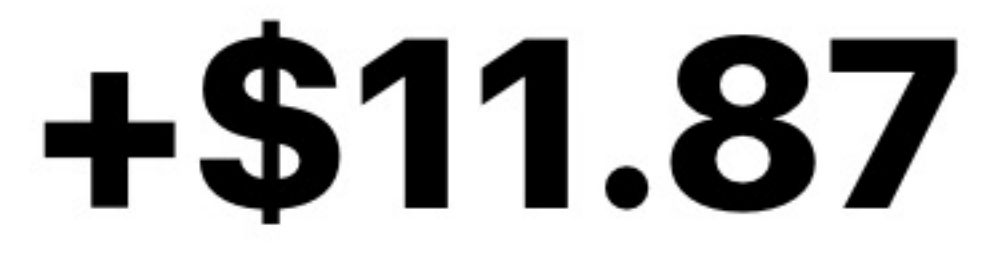

### **From**

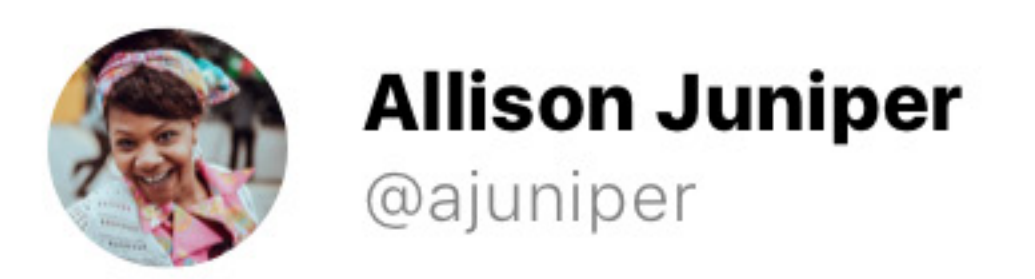

#### **Note**

Bubble tea and tasty lunch! Thank you! We'll have to remember this for next time!

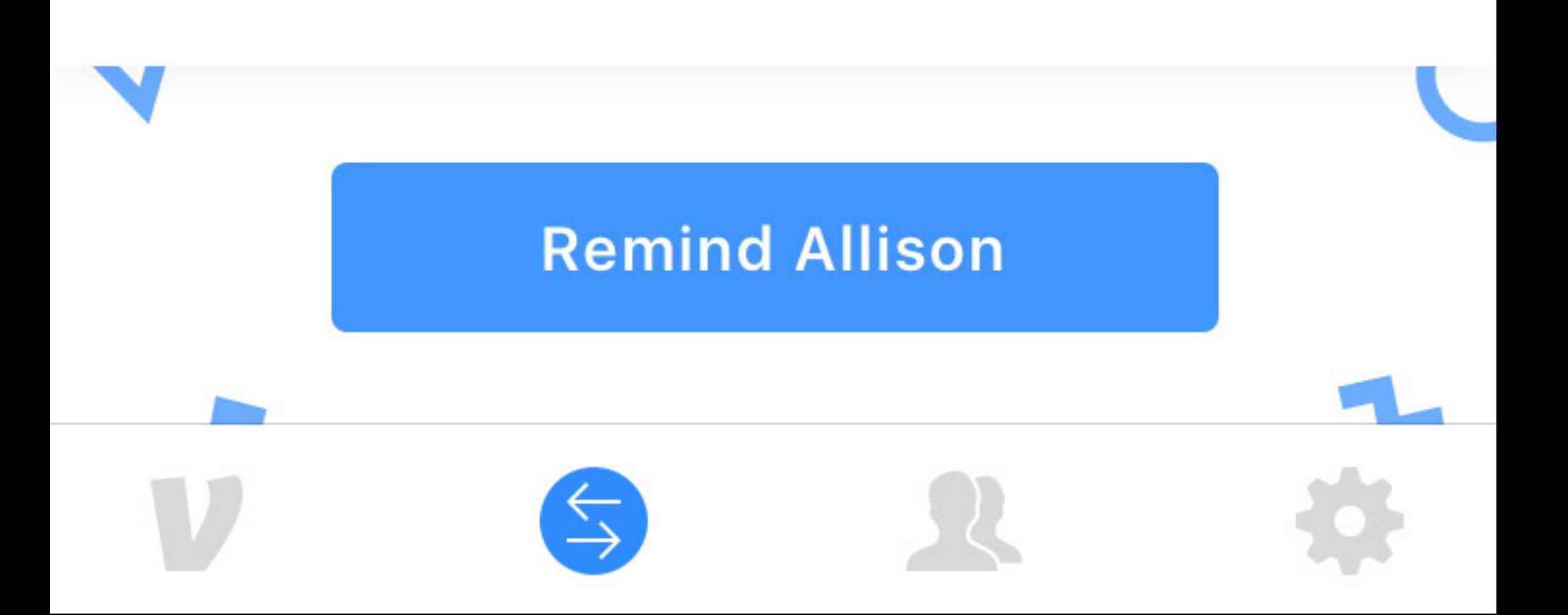

9:41 AM

 $100\%$ 

# **PEOPLE**

Q Search People

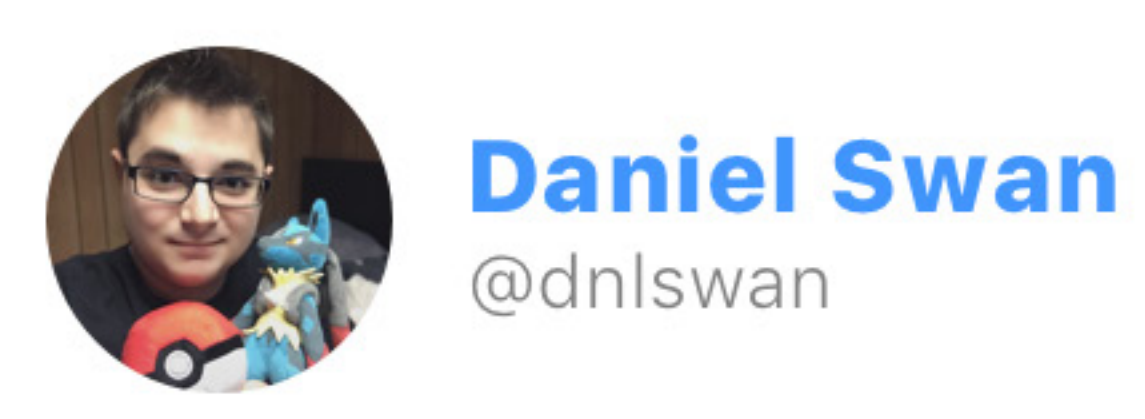

## **Top People**

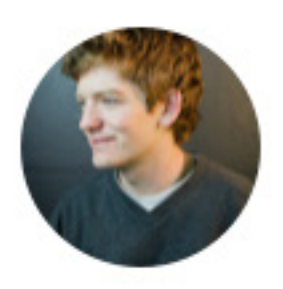

# **JP Fairchild** @jpfairchild

# **Eoin Thomas O'Hehir** @etohehir

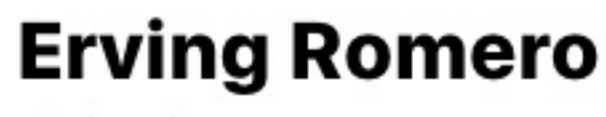

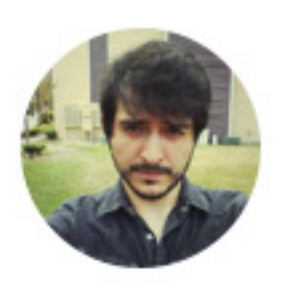

@baboop

Α B C D Е F G н L J K L M. N Ο P

Q

R

S

т

U

V

W

X

Υ

Z

#

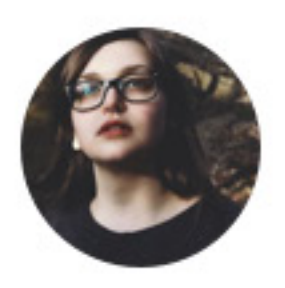

# **Madge Maxwell**

@madgemax

### **Friends**

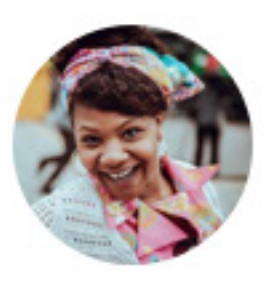

# **Allison Juniper**

@ajuniper

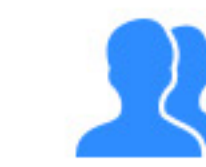

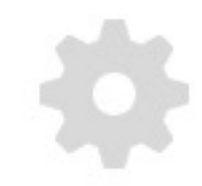

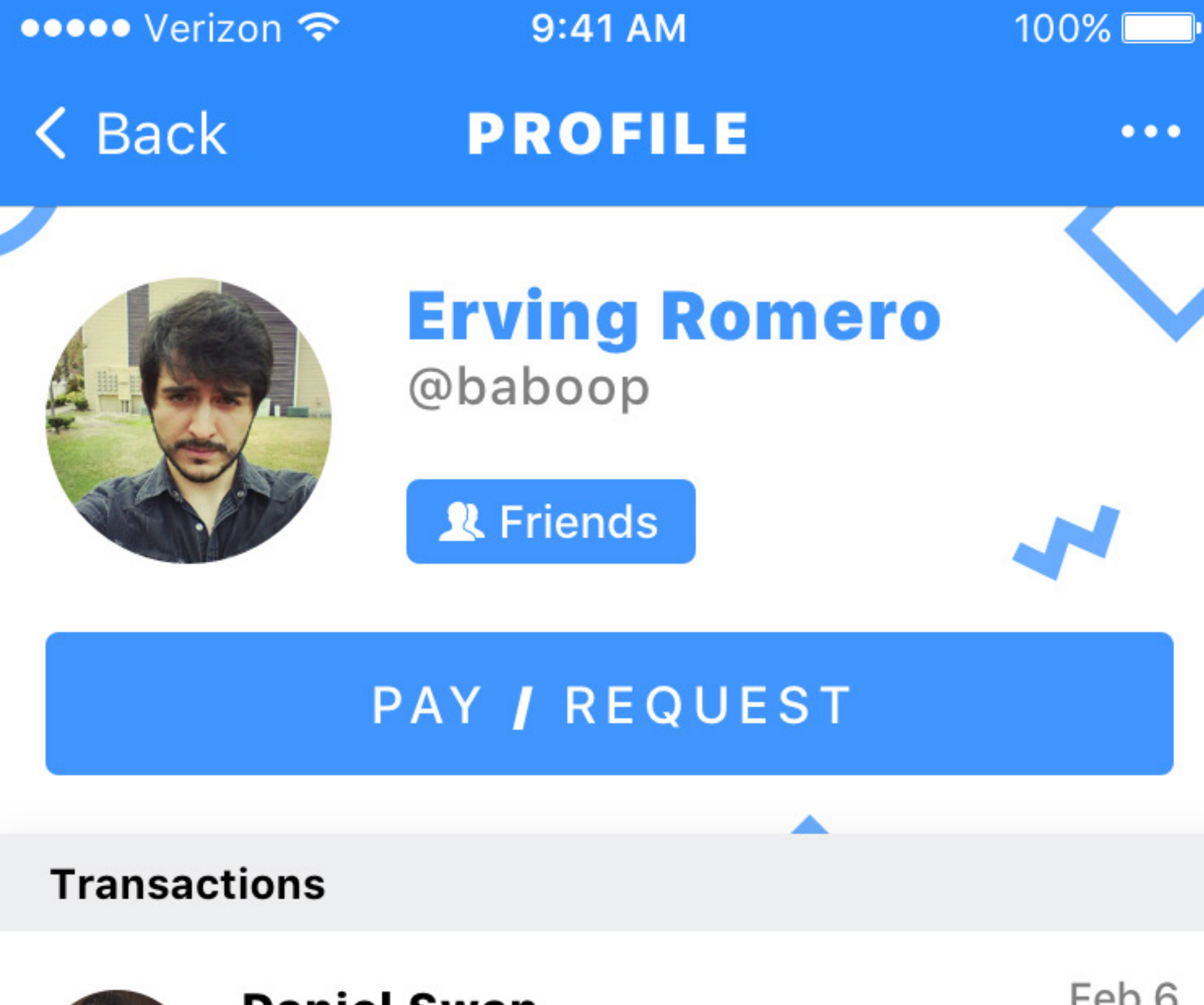

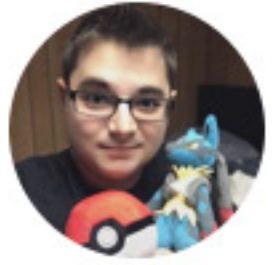

## Daniel Swan

Thanks for showing me this great new spot for lunch!

 $-$14.23$ 

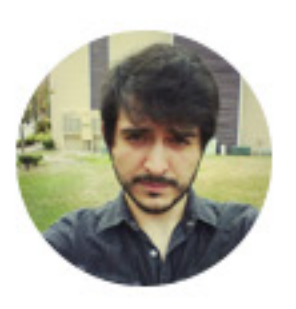

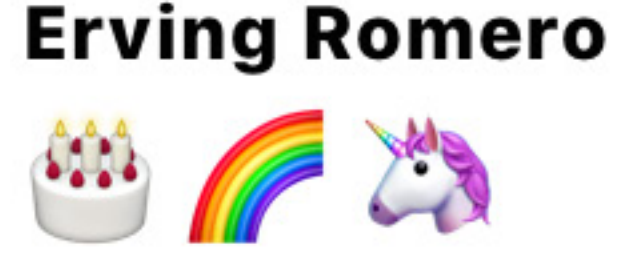

Feb 5  $+ $6.19$ 

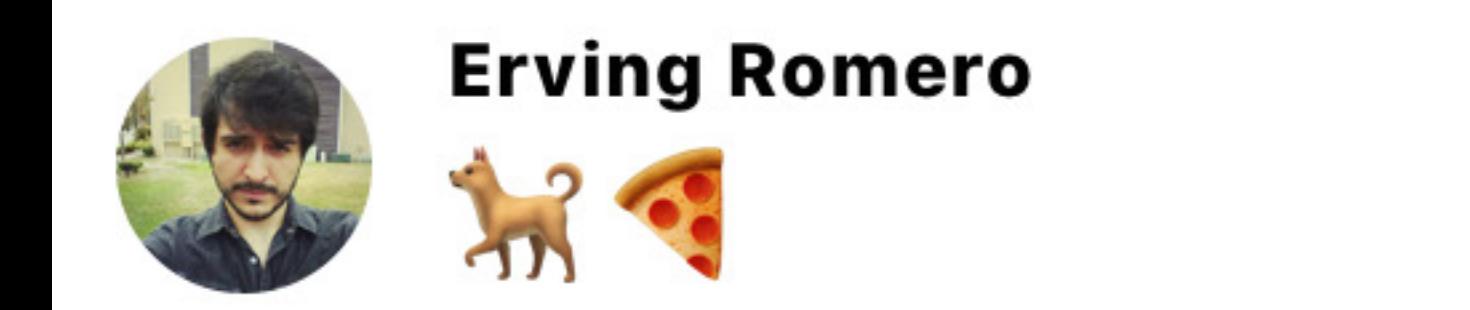

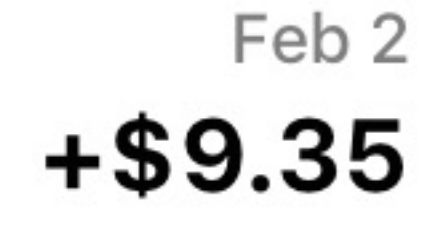

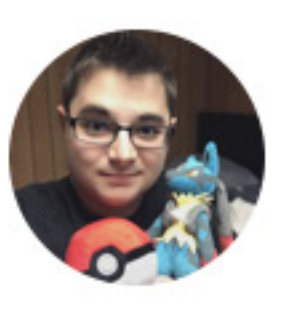

## **Daniel Swan**

Happy New Year Baboop! Miss you

Dec 31, 2016  $-$ \$15

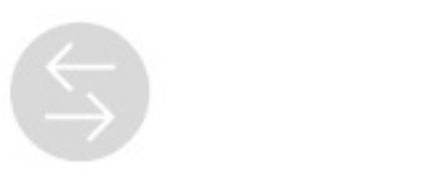

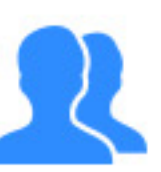

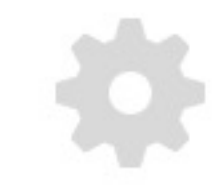

 $9:41$  AM

 $100\%$ 

#### **YOUR PROFILE < Back**

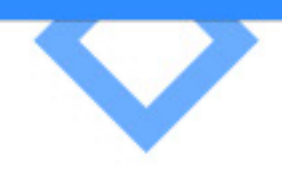

**Edit** 

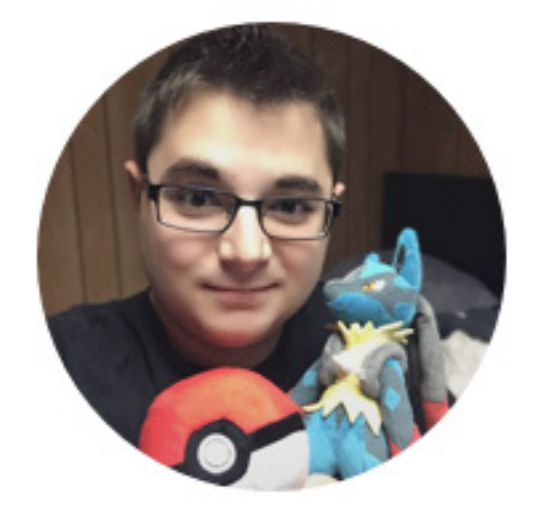

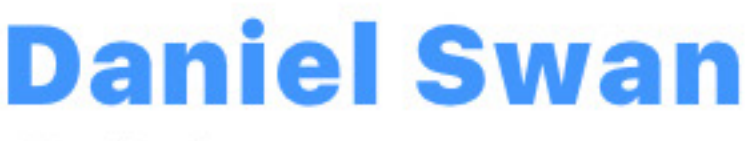

@dnlswan

# **Venmo Credit** \$128.37

**BANK TRANSFER** 

Daniel **First Name** 

Swan

**Last Name** 

**Phone** 

+1 (123) 123 1234

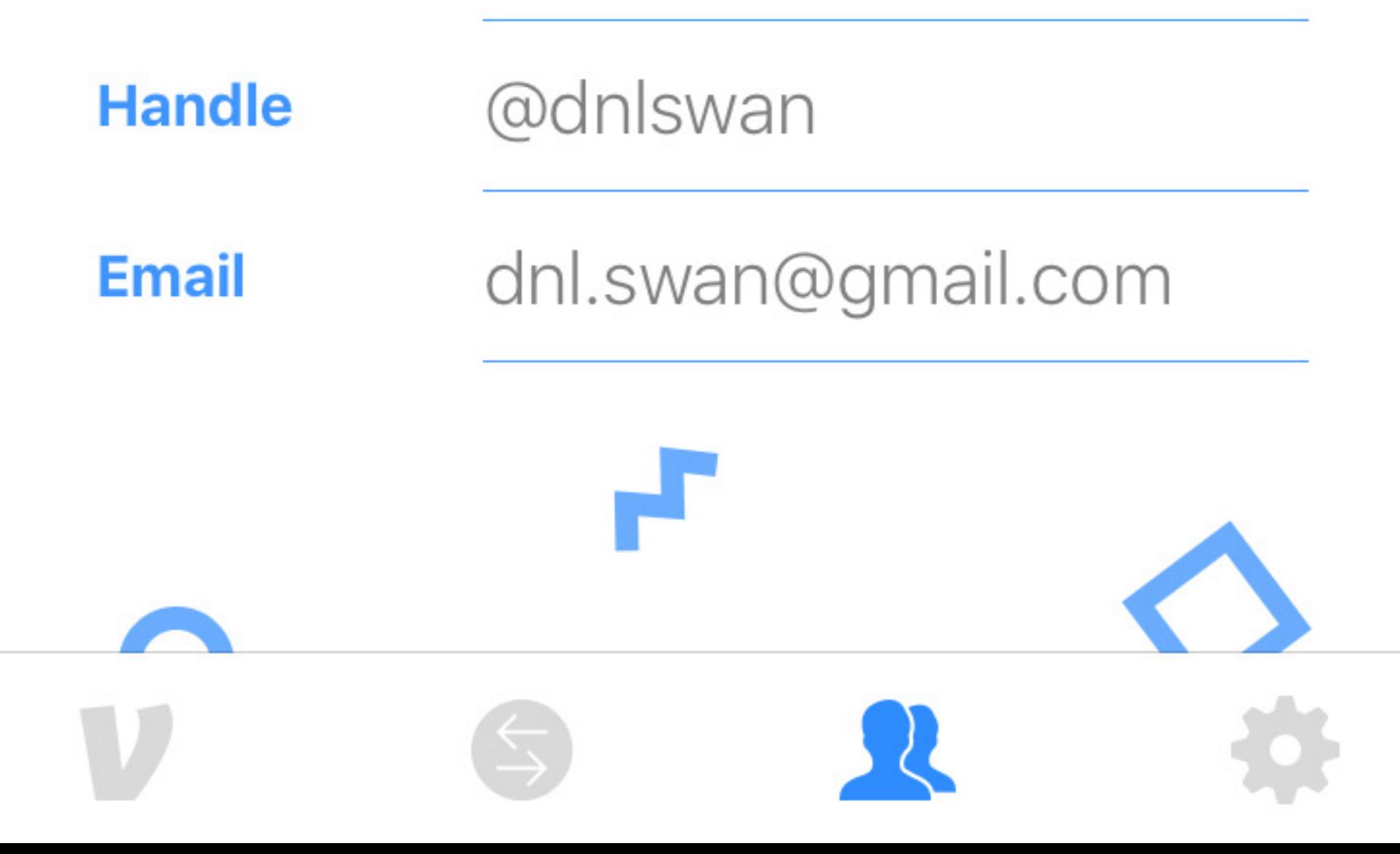